Schemafactory.newinstance Example
>>>CLICK HERE<<<

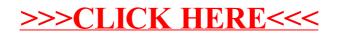